## Videotron voicemail tree structure

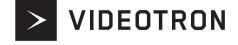

To enable or disable

To cancel and return

to the main menu

message notifications

Enable/disable

9

\*

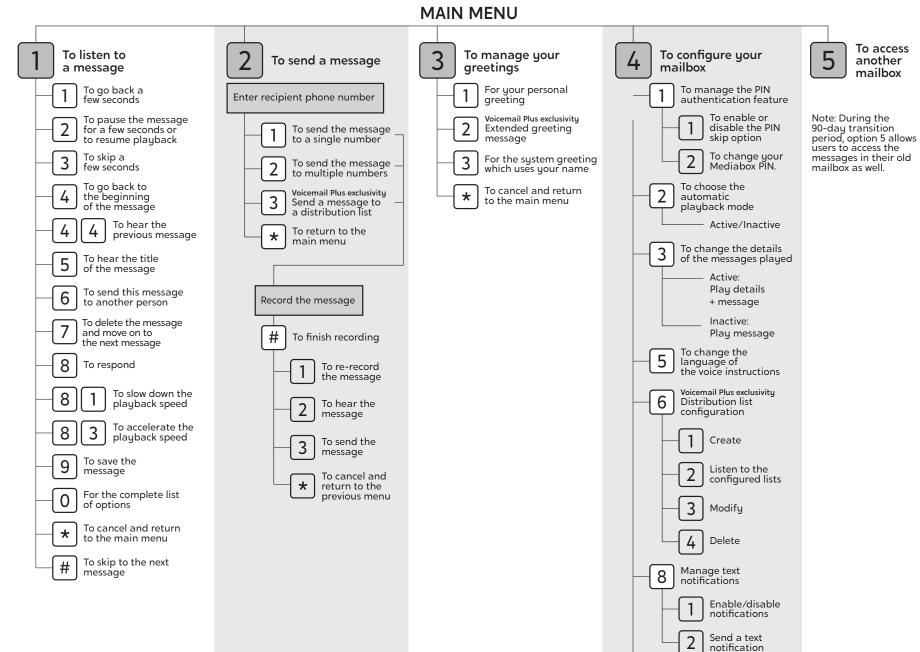